# Dynamic Allocation

### **Malloc** - Reminder

**void\* malloc(unsigned int nBytes);**

- Used to dynamically allocate **nBytes** in memory
- Returns a pointer to the allocated area on success, **NULL** on failure
- **Always** check whether memory was successfully allocated

### The **free** Function

**void free(void \*ptr);**

■ free(p) deallocates memory pointed by **p**.

- **Filter Freeing a non-allocated area is an error.**
- No partial deallocation.
- Always free allocated memory.

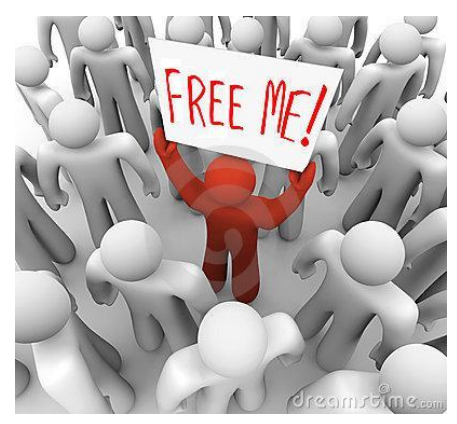

# Warming Up

```
int main()
    {
         int i=0, n=0, *p=NULL;
        printf("How many numbers will you enter?\n");
        scanf("%d", &n);
        /* Allocate an int array of the proper size */
        p = \{int x \} malloc(n \star sizeof(int));
         if (p == NULL)
         {
             printf("Memory allocation failed!\n");
             return 1;
         }
         ...
         /* Free the allocated space */
         free(p);
        return 0;
    }
casting
```
## Returning Allocated Memory

Example: duplicate a string to a new location (with dynamic allocation), return the new string:

```
// strdup - duplicate a string
char* strdup(const char* str)
{
    char* dup = 
        (char*)malloc((strlen(str)+1) * sizeof(char));
    if (dup != NULL) {
        strcpy(dup, str);
    }
    return dup;
}
```
### Exercise

 $\blacksquare$  Implement the function **char\* my\_strcat(const char \*s1, const char \*s2);**

Output: a pointer to a dynamically allocated concatenation of s1 and s2.

Example: my strcat("hello\_", "world!"); Output: "hello\_world!"

You can use the functions in string.h

**Test your function** 

### What's Wrong Here?

```
char* my_strcat(const char *s1, const char
*s2)
{
     char result[500]; /* assume this is 
enough */
    strcpy(result, s1);
```

```
strcpy(result + strlen(s1), s2);
```

```
return result;
```
### Pitfalls

#### ■ Accessing un-initialized pointer

**int\* p; \*p = 3;**

#### ■ Using de-allocated memory

```
int* p = (int*)malloc(SIZE * sizeof(int));
... /* do something with p*/
free(p);
*p = 0;
```
- Imagine that you own a rapidly growing business that currently has 50 customers
- Every customer has a struct containing her details:

typedef struct { char name[MAX\_LEN];

} Customer;

…

The pool is kept in an array of customers: Customer customers\_arr[SIZE];

But What is SIZE?

#define SIZE 50 ? Not enough #define SIZE 50000 ? What a waste

- Solution: current size  $\sim$  50, grow on demand.
- Take 1: On insertion if the array is full re-allocate space for n+1 elements
- **Problem:** copying n elements per insertion is expensive.

#### ■ Take 2:

#### if the array is full:

Re-allocate space for 2n elements.

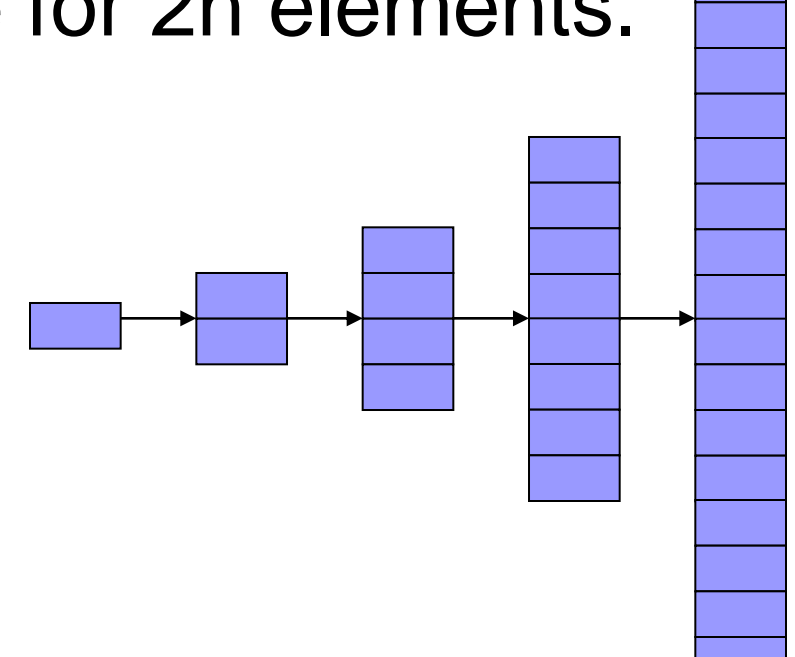

## Dynamic Array - Code

typedef struct {

```
Customer * arr;
int len;
int capacity;
```
} Darray;

```
Darray init_array(int capacity)
{
   Darray darr;
   darr.arr = (Customer *)malloc(capacity *sizeof(Customer));
   if (darr.arr == NULL) {
          printf("Memory allocation failed\n");
          exit(1);}
```

```
darr. capacity = capacity;
darr.len = 0;
return darr;
```
# Dynamic Array - Code

```
void insert(Darray * darr, Customer * customer)
{
    if (darr->len == darr->capacity)
    {
          darr->arr = (Customer *)realloc(darr->arr, darr->capacity*2*sizeof(Customer));
          if (darr->arr == NULL)
           {
                printf("Memory allocation failed\n");
                exit(1);}
          darr->capacity *= 2;
    }
    darr->arr[darr->len] = *customer;
    darr->len++;
}
```
# Dynamic Array - Code

int main()

{

```
Darray dynamic_array = init_array(ARR_INIT_SIZE);
int i;
Customer customer;
```

```
// insert customers
for (i = 0; i < 10; ++i){
      printf("insert customer %d:\n", i+1);
      readString(customer.name, STRING_MAX_SIZE);
      insert(&dynamic_array, customer);
}
// print array
for (i = 0; i < 10; ++i)printf("Customer %d: %s\n", i+1, dynamic_array.arr[i].name);
```

```
free(dynamic_array.arr);
return 0;
```
## Dynamic String

■ Conventionally, we represent a string as a char array that marks the end of the string with the special char '\0'.

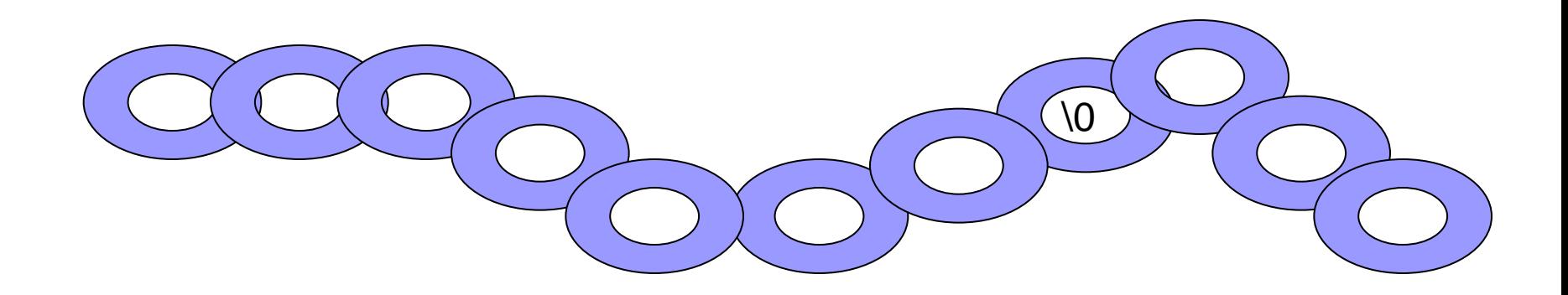

# Dynamic String - Definition

We will now consider a different representation:

```
typedef struct
{
   char *data; 
   int capacity, length;
} string;
```
*data* points to a dynamically allocated char array. *capacity* is length of the char array *len* is length of the actual string

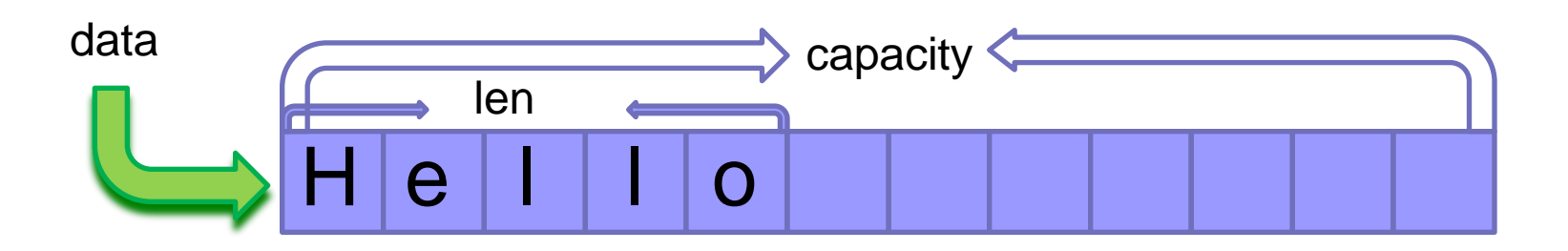

# Dynamic String

Pro:

- $\blacksquare$  The string's length can dynamically change
- $\blacksquare$  Safe code we can easily check that the array is long enough when expanding the string
- No need to pass the array length separately Cons:
- Functions defined in string.h won"t work

# Dynamic String - Allocation

Initialize:

```
string *allocateString()
\{string *result = (string*) malloc(sizeof(string));
  if (result != NULL){
     result->data = NULL;
     result->capacity = 0;
     result->length = 0;
  }
  return result;
}
                                    Ensure allocation
```
### Dynamic String – Ensure Capacity

```
Re-allocate on demand
```

```
void ensureCapacity(string *str, int minCapacity)
```

```
if (str->capacity >= minCapacity)
  return;
```
{

```
str->data = (char*) realloc(str->data, minCapacity);
if (str->data == NULL) \leftarrow{
  printf("Fatal error: memeory allocation failed!\n");
  exit(1);}
str->capacity = minCapacity;
                                       Ensure re-allocation
```
## Dynamic String – Free String

"Deep" free:

```
void freeString(string *str)
}
   if (str != NULL){
         if (str->data != NULL)
                  free(str->data);
         free(str);
   }
}
```
### Dynamic String - Concatenate

```
Concatenate dest + source into dest
```

```
string* append(string *dest, const string *source)
```

```
ensureCapacity(dest, dest->length + source->length);
memcpy(dest ->data + dest->length, source->data, source->length);
dest->length += source->length;
```
memcpy instead of strcpy

```
return dest;
```
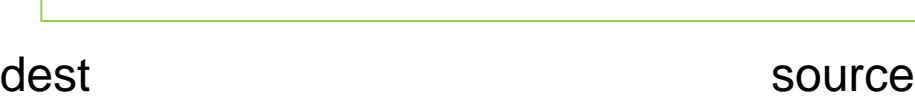

}

{

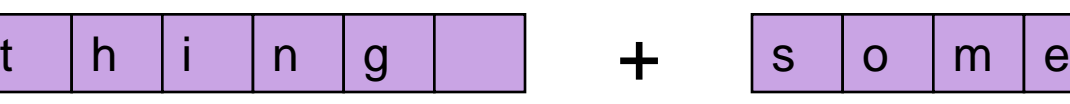

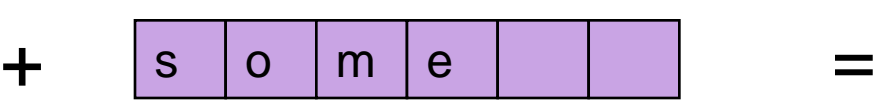

dest

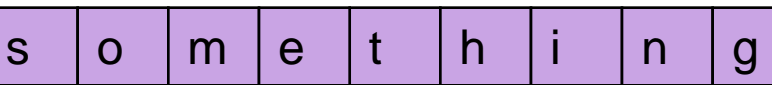

# Dynamic String – Convert

Are both representations equivalent?

Can we convert any C string (null-terminated) to the new string struct?

- Yes, easily (see next slide).

What about converting a string struct to a C string?

# Dynamic String – Convert

```
string * convertCString(const char *cstr)
{
    string *result = NULL;
    int cstrlen = 0;
    result = allocationString();if (result != NULL) {
          cstrlen = strlen(cstr);
          ensureCapacity(result, cstrlen);
          memcpy(result->data, cstr, cstrlen);
          result->length = cstrlen;
    {
```

```
return result;
```
בשאלה זו תתבקשו לכתוב פונקציות ותוכנת מחשב לניהול משחק הלוטו.

#### **סעיף א':**

<u>מערך משורשר"</u> - מערך המכיל ערכים של מספר תתי מערכים באותו אורך באופן" רציף בזה אחר זה. לדוגמא, "מערך משורשר" המכיל 3 תתי מערכים, כל אחד בגודל :6

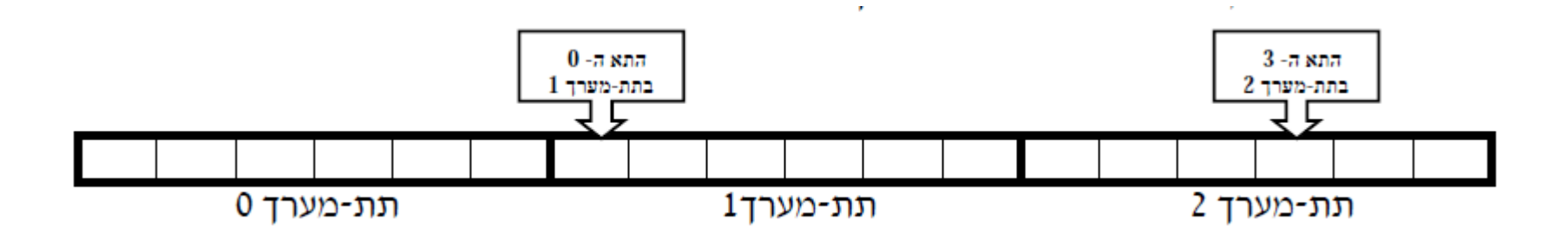

כתבו פונקציה המקבלת:

- מערך של מספרים שלמים שהוא "מערך משורשר"
	- גודל כל תת- מערך n.
	- 2 מספרים שלמים, i ו-j.

הפונקציה תחזיר את [j][arr.

```
int getVal(int arr[], int n, int i, int j)
{
   return arr[i * n + j];
}
```
#### **סעיף ב:**

מגרילים 6 מספרים בין 1 ל.49- טופס מנצח מכיל את כל 6 המספרים.

ממשו פונקציה הבודקת מי הם הזוכים, המקבלת:

 **winNums** - מערך בגודל 6 המכיל את המספרים הזוכים.

 **Tickets**- מערך משורשר עם תתי מערכים באורך 6 ובהם טפסים של משתתפים**.**

 **numTickets**- מספר הטפסים במערך.

 **res** - מערך בגודל מספר המשתתפים.

בסיום הריצה, התא ה-i ב-**res** יכיל 1 אם הטופס ה-i זכה בפרס ו0- אחרת.

ערך מוחזר: מספר הטפסים הזוכים.

כדי לקבל את מלוא הנקודות בסעיף זה יש לעבור רק פעם אחת על המערך **winNums** ורק פעם אחת על המערך **tickets.**

> ניצור מערך עזר בגודל 49 שיבדוק אם מספר הוא מספר זוכה באמצעות פעולת השוואה אחת בלבד!

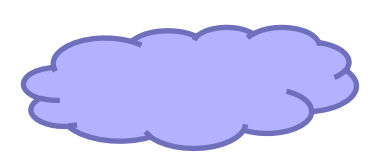

#define TICKET\_SIZE 6 #define NUM\_RANGE 49

int **checkWin**(int winNums[], int tickets[], int numTickets, int res[]) { int i, j, val, numWinners =  $0$ ; char numbers[NUM\_RANGE]={0}; // init auxiliary array for  $(i = 0; i < TICKET_SIZE; i++)$ numbers[winNums[i]] = 1; Auxiliary array

```
// go over all tickets
for (i = 0; i < numTickets; i++) {
      res[i] = 1;
      // go over 6 numbers in a ticket
       for (j = 0; j < TICKET_SIZE; j++) {
            val = getVal(tickets, TICKET_SIZE, i, j);
            if (numbers[val] == 0) {
                 // found a non-winning number – ticket lost
                  res[i] = 0;break;
           }
       }
      \frac{1}{1} if we are here – all 6 numbers won
      numWinners += res[i];
}
return numWinners;
```
#### **סעיף ג' ) 15 נקודות( :**

הפרס הראשון בלוטו הוא 10,000,000 ש"ח.

אם כמה משתתפים זכו הם יתחלקו בפרס באופן שווה (ייתכן שאין זוכה).

כתבו תוכנית הקולטת מהמשתמש את הנתונים הבאים לפי הסדר המתואר:

- .1 ששת המספרים הזוכים
	- .2 מספר המשתתפים
- .3 טפסי הניחוש בזה אחר זה

פלט התוכנית הוא טבלה שבכל שורה בה מופיע מספר סידורי של משתתף וסכום הזכייה שלו.

int main()

```
{
```
int i, numParticipants, numWinners =  $0$ ; int winningNumbers[TICKET\_SIZE]; int \*tickets, \*winners; double jackpot  $= 10000000$ ;

```
printf("Enter winning numbers: ");
for (i = 0; i < TICKET_SIZE; i++)scanf("%d", &winningNumbers[i]);
```

```
printf("Enter number of participants: ");
scanf("%d", &numParticipants);
// dynamic allocation
tickets = (int*) malloc(numParticipants *TICKET_SIZE * sizeof(int));
winners = (int*) malloc(numParticipants *sizeof(int));
```

```
if (tickets == NULL || winners == NULL)
{
      printf("Unable to allocate memory!");
      return 1;
}
```

```
printf("Enter lottery tickets: ");
```
…

numWinners = checkWin(winningNumbers, tickets,numParticipants, winners);

```
...
// free allocated memory
free(tickets);
free(winners);
```
return 0;

### Solution to Class exercise

```
char* my_strcat(const char *s1, const char *s2)
{
    int len;
    char *result = NULL;
    len = strlen(s1) + strlen(s2) + 1;
    result = (char*)malloc(len * sizeof(char));
    if (result == NULL) {
        printf("Memory allocation failed!\n");
        return NULL;
    }
    strcpy(result, s1);
    strcat(result, s2);
    return result;
}
```